The LuaT<sub>E</sub>X-ja package

The LuaTEX-ja project team

September 20, 2011

# Contents

| 4 Font Metric and Japanese Font 4.1 \jfont primitive 4.2 Structure of JFM file 4.3 Math Font Family  5 Parameters 5.1 \ltjsetparameter primitive 5.2 List of Parameters  6 Other Primitives 6.1 Compatibility with pTEX  7 Control Sequences for LATEX 2€ 7.1 Patch for NFSS2 7.2 Cropmark/'tombow'  HII Implementations  8 Storing Parameters  8.1 Used Dimensions and Attributes 8.2 Stack System of LuaTEX-ja                                                                                                    | Ι  | User's manual                                 | 3  |
|----------------------------------------------------------------------------------------------------|----|-----------------------------------------------|----|
| 1.2 Major Changes from pTpX  1.3 Notations  1.4 About the project  2 Getting Started  2.1 Installation  2.2 Cautions  2.3 Using in plain TpX  2.4 Using in iPTpX  2.5 Changing Fonts  3 Changing Parameters  3.1 Editing the range of JAchars  3.2 kanjiskip and xkanjiskip  3.3 Insertion Setting of xkanjiskip  3.4 Shifting Baseline  3.5 Cropmark  H Reference  1 Reference  4 Font Metric and Japanese Font  4.1 \ightarrow jfont primitive  4.2 Structure of JFM file  4.3 Math Font Family  5 Parameters  5.1 \ightarrow \text{1.jsetuparameter primitive}}  5.2 List of Parameters  6 Other Primitives  6.1 Compatibility with pTpX  7 Control Sequences for \text{INTEX 2}_c  7.1 Patch for NFSS2  7.2 Cropmark/tombow'  HI Implementations  8 Storing Parameters  8.1 Used Dimensions and Attributes  8.2 Stack System of LuaTpX-ja  9 Linebreak after Japanese Character  9.1 Reference: Behavior in pTpX                                                                                                    | 1  | Introduction                                  | 3  |
| 1.3 Notations 1.4 About the project  2 Getting Started 2.1 Installation 2.2 Cautions 2.3 Using in plain TgX 2.4 Using in Pffffff 2.5 Changing Fonts  3 Changing Parameters 3.1 Editing the range of JAchars 3.2 kanjiskip and xkanjiskip 3.3 Insertion Setting of xkanjiskip 3.4 Shifting Baseline 3.5 Cropmark  H Reference  1 Reference  4 Font Metric and Japanese Font 4.1 \font primitive 4.2 Structure of JFM file 4.3 Math Font Family  5 Parameters 5.1 \ltjsetparameter primitive 5.2 List of Parameters 6 Other Primitives 6.1 Compatibility with pTgX  7 Control Sequences for LVTgX 2c 7.1 Patch for NFSS2 7.2 Cropmark/tombow'  HI Implementations  8 Storing Parameters 8.1 Used Dimensions and Attributes 8.2 Stack System of LuaTgX-ja 9 Linebreak after Japanese Character 9.1 Reference: Behavior in pTgX                                                                                                    |    | 1.1 Backgrounds                               | 3  |
| 1.4 About the project  2 Getting Started 2.1 Installation 2.2 Cautions 2.3 Using in plain TgX 2.4 Using in plain TgX 2.5 Changing Fonts  3 Changing Parameters 3.1 Editing the range of JAchars 3.2 kanjiskip and xkanjiskip 3.3 Insertion Setting of xkanjiskip 3.4 Shifting Baseline 3.5 Cropmark  H Reference  4 Font Metric and Japanese Font 4.1 \( \) \( \) |    | 1.2 Major Changes from pTeX                   | 3  |
| 2 Getting Started 2.1 Installation 2.2 Cautions 2.3 Using in plain TEX 2.4 Using in plain TEX 2.5 Changing Fonts 3 Changing Parameters 3.1 Editing the range of JAchars 3.2 kanjiskip and skanjiskip 3.3 Insertion Setting of skanjiskip 3.4 Shifting Baseline 3.5 Cropmark  II Reference  4 Font Metric and Japanese Font 4.1 Njfont primitive 4.2 Structure of JFM file 4.3 Math Font Family  5 Parameters 5.1 Ntrjsetparameter primitive 5.2 List of Parameters 6 Other Primitives 6.1 Compatibility with pTeX  7 Control Sequences for ETeX 2c 7.1 Patch for NFSS2 7.2 Cropmark/"tombow'  III Implementations  8 Storing Parameters 8.1 Used Dimensions and Attributes 8.2 Stack System of LuaTeX-ja 9 Linebreak after Japanese Character 9.1 Reference: Behavior in pTeX                                                                                                    |    | 1.3 Notations                                 | 3  |
| 2.1 Installation 2.2 Cautions 2.3 Using in plain TpX 2.4 Using in plain TpX 2.5 Changing Ponts  3. Changing Parameters 3.1 Editing the range of JAchars 3.2 kanjiskip and xkanjiskip 3.3 Insertion Setting of xkanjiskip 3.4 Shifting Baseline 3.5 Cropmark  II Reference  4 Font Metric and Japanese Font 4.1 \interpretation JFM file 4.3 Math Font Family  5 Parameters 5.1 \interpretation JY Institute 5.2 List of Parameters 6.0 Other Primitives 6.1 Compatibility with pTpX  7 Control Sequences for ETpX 2c 7.1 Patch for NFSS2 7.2 Cropmark/tombow  III Implementations  8 Storing Parameters 8.1 Used Dimensions and Attributes 8.2 Stack System of LuaTpX.ja  9 Linebreak after Japanese Character 9.1 Reference: Behavior in pTpX                                                                                                    |    | 1.4 About the project                         | 4  |
| 2.2 Cautions 2.3 Using in plain TEX 2.4 Using in INTEX 2.5 Changing Fonts 3 Changing Parameters 3.1 Editing the range of JAchars 3.2 kanjiskip and xkanjiskip 3.3 Insertion Setting of xkanjiskip 3.4 Shifting Baseline 3.5 Cropmark  II Reference 4 Font Metric and Japanese Font 4.1 Njfont primitive 4.2 Structure of JFM file 4.3 Math Font Family  5 Parameters 5.1 Ntjisetparameter primitive 5.2 List of Parameters 6 Other Primitives 6.1 Compatibility with pTEX 7 Control Sequences for IMTEX 22 7.1 Patch for NFSS2 7.2 Cropmark/tombow'  III Implementations 8 Storing Parameters 8.1 Used Dimensions and Attributes 8.2 Stack System of LuaTEX-ja 9 Linebreak after Japanese Character 9.1 Reference: Behavior in pTEX                                                                                                    | 2  | Getting Started                               | 5  |
| 2.3 Using in plain TEX 2.4 Using in FTEX 2.5 Changing Fonts  3 Changing Parameters 3.1 Editing the range of JAchars 3.2 kanjiskip and xkanjiskip 3.3 Insertion Setting of xkanjiskip 3.4 Shifting Baseline 3.5 Cropmark  II Reference  4 Font Metric and Japanese Font 4.1 \sqrt{ont primitive} 4.2 Structure of JFM file 4.3 Math Font Family  5 Parameters 5.1 \sqrt{tjsetparameter primitive} 5.2 List of Parameters 6.1 Compatibility with pTEX 7 Control Sequences for MEX2 \( \frac{1}{2} \) 7.1 Patch for NFSS2 7.2 Cropmark/tombow'  III Implementations  8 Storing Parameters 8.1 Used Dimensions and Attributes 8.2 Stack System of LuaTEX-ja  9 Linebreak after Japanese Character 9.1 Reference: Behavior in pTEX                                                                                                    |    | 2.1 Installation                              | 5  |
| 2.4 Using in ETEX 2.5 Changing Fonts  3. Changing Parameters 3.1 Editing the range of JAchars 3.2 kanjiskip and xkanjiskip 3.3 Insertion Setting of xkanjiskip 3.4 Shifting Baseline 3.5 Cropmark  II Reference  4 Font Metric and Japanese Font 4.1 \int \int \int \int \int \int \int \int                                                                                                    |    | 2.2 Cautions                                  | 5  |
| 2.5 Changing Fonts  3 Changing Parameters 3.1 Editing the range of JAchars 3.2 kanjiskip and xkanjiskip 3.3 Insertion Setting of xkanjiskip 3.4 Shifting Baseline 3.5 Cropmark  II Reference  4 Font Metric and Japanese Font 4.1 \jfont primitive 4.2 Structure of JFM file 4.3 Math Font Family  5 Parameters 5.1 \\tjsetparameter primitive 5.2 List of Parameters 6 Other Primitives 6.1 Compatibility with pTpX  7 Control Sequences for PTpX 2e 7.1 Patch for NFSS2 7.2 Cropmark/tombow'  III Implementations  8 Storing Parameters 8.1 Used Dimensions and Attributes 8.2 Stack System of LuaTpX-ja  9 Linebreak after Japanese Character 9.1 Reference: Behavior in pTpX                                                                                                    |    | 2.3 Using in plain T <sub>E</sub> X           | 5  |
| 3 Changing Parameters  3.1 Editing the range of JAchars  3.2 kanjiskip and xkanjiskip  3.3 Insertion Setting of xkanjiskip  3.4 Shifting Baseline  3.5 Cropmark  II Reference  4 Font Metric and Japanese Font  4.1 \jfont primitive  4.2 Structure of JFM file  4.3 Math Font Family  5 Parameters  5.1 \Ltjsetparameter primitive  5.2 List of Parameters  6 Other Primitives  6.1 Compatibility with pTEX  7 Control Sequences for LYTEX 2c  7.1 Patch for NFSS2  7.2 Cropmark/tombow'  III Implementations  8 Storing Parameters  8.1 Used Dimensions and Attributes  8.2 Stack System of LuaTeX-ja  9 Linebreak after Japanese Character  9.1 Reference: Behavior in pTeX                                                                                                    |    | 2.4 Using in LATEX                            | 6  |
| 3.1 Editing the range of JAchars 3.2 kanjiskip and xkanjiskip 3.3 Insertion Setting of xkanjiskip 3.4 Shifting Baseline 3.5 Cropmark  II Reference  4 Font Metric and Japanese Font 4.1 \interception \text{Jfont primitive} 4.2 Structure of JFM file 4.3 Math Font Family  5 Parameters 5.1 \ltjsetparameter primitive 5.2 List of Parameters 6 Other Primitives 6.1 Compatibility with pTpX  7 Control Sequences for \text{MTpX 2}_\varepsilon 7.2 Cropmark/tombow'  III Implementations  8 Storing Parameters 8.1 Used Dimensions and Attributes 8.2 Stack System of LuaTpX-ja  9 Linebreak after Japanese Character 9.1 Reference: Behavior in pTpX                                                                                                    |    | 2.5 Changing Fonts                            | 6  |
| 3.1 Editing the range of JAchars 3.2 kanjiskip and xkanjiskip 3.3 Insertion Setting of xkanjiskip 3.4 Shifting Baseline 3.5 Cropmark  II Reference  4 Font Metric and Japanese Font 4.1 \interception \text{Jfont primitive} 4.2 Structure of JFM file 4.3 Math Font Family  5 Parameters 5.1 \ltjsetparameter primitive 5.2 List of Parameters 6 Other Primitives 6.1 Compatibility with pTpX  7 Control Sequences for \text{MTpX 2}_\varepsilon 7.2 Cropmark/tombow'  III Implementations  8 Storing Parameters 8.1 Used Dimensions and Attributes 8.2 Stack System of LuaTpX-ja  9 Linebreak after Japanese Character 9.1 Reference: Behavior in pTpX                                                                                                    | 3  | Changing Parameters                           | 7  |
| 3.3 Insertion Setting of xkanjiskip  3.4 Shifting Baseline 3.5 Cropmark  II Reference  4 Font Metric and Japanese Font 4.1 \intersection \text{jfont primitive} 4.2 Structure of JFM file 4.3 Math Font Family  5 Parameters 5.1 \intersection \text{ltjsetparameter primitive} 5.2 List of Parameters  6 Other Primitives 6.1 Compatibility with pTeX  7 Control Sequences for ETeX 2e 7.1 Patch for NFSS2 7.2 Cropmark/tombow'  III Implementations  8 Storing Parameters 8.1 Used Dimensions and Attributes 8.2 Stack System of LuaTeX-ja  9 Linebreak after Japanese Character 9.1 Reference: Behavior in pTeX                                                                                                    |    |                                               | 7  |
| 3.3 Insertion Setting of xkanjiskip  3.4 Shifting Baseline 3.5 Cropmark  II Reference  4 Font Metric and Japanese Font 4.1 \intersection \text{jfont primitive} 4.2 Structure of JFM file 4.3 Math Font Family  5 Parameters 5.1 \intersection \text{ltjsetparameter primitive} 5.2 List of Parameters  6 Other Primitives 6.1 Compatibility with pTeX  7 Control Sequences for ETeX 2e 7.1 Patch for NFSS2 7.2 Cropmark/tombow'  III Implementations  8 Storing Parameters 8.1 Used Dimensions and Attributes 8.2 Stack System of LuaTeX-ja  9 Linebreak after Japanese Character 9.1 Reference: Behavior in pTeX                                                                                                    |    |                                               | 8  |
| 3.5   Cropmark   1     II   Reference                                                                                                    |    |                                               | 10 |
| II Reference  4 Font Metric and Japanese Font  4.1 \jfont primitive  4.2 Structure of JFM file  4.3 Math Font Family  5 Parameters  5.1 \ltjsetparameter primitive  5.2 List of Parameters  6 Other Primitives  6.1 Compatibility with pT <sub>E</sub> X  7 Control Sequences for №T <sub>E</sub> X 2 <sub>ε</sub> 7.1 Patch for NFSS2  7.2 Cropmark/'tombow'  III Implementations  8 Storing Parameters  8.1 Used Dimensions and Attributes  8.2 Stack System of LuaT <sub>E</sub> X-ja  9 Linebreak after Japanese Character  9.1 Reference: Behavior in pT <sub>E</sub> X                                                                                                    |    | 3.4 Shifting Baseline                         | 10 |
| 4 Font Metric and Japanese Font  4.1 \frac{1}{1} \frac{1}{1} \text{ fint primitive } \\ 4.2 \text{ Structure of JFM file } \\ 4.3 \text{ Math Font Family } \\ 5 \text{ Parameters } \\ 5.1 \text{ \text{ lt jsetparameter primitive } \\ 5.2 \text{ List of Parameters } \\ 6 \text{ Other Primitives } \\ 6.1 \text{ Compatibility with pTeX } \\ 7 \text{ Control Sequences for IATeX 2e} \\ 7.1 \text{ Patch for NFS2 } \\ 7.2 \text{ Cropmark/*tombow'} \\  III \text{ Implementations } \\ 8 \text{ Storing Parameters } \\ 8.1 \text{ Used Dimensions and Attributes } \\ 8.2 \text{ Stack System of LuaTeX-ja } \\ 9 \text{ Linebreak after Japanese Character } \\ 9.1 \text{ Reference: Behavior in pTeX } \\ \end{array}                                                                                                    |    | 3.5 Cropmark                                  | 10 |
| 4 Font Metric and Japanese Font  4.1 \frac{1}{1} \frac{1}{1} \text{ fint primitive } \\ 4.2 \text{ Structure of JFM file } \\ 4.3 \text{ Math Font Family } \\ 5 \text{ Parameters } \\ 5.1 \text{ \text{ lt jsetparameter primitive } \\ 5.2 \text{ List of Parameters } \\ 6 \text{ Other Primitives } \\ 6.1 \text{ Compatibility with pTeX } \\ 7 \text{ Control Sequences for IATeX 2e} \\ 7.1 \text{ Patch for NFS2 } \\ 7.2 \text{ Cropmark/*tombow'} \\  III \text{ Implementations } \\ 8 \text{ Storing Parameters } \\ 8.1 \text{ Used Dimensions and Attributes } \\ 8.2 \text{ Stack System of LuaTeX-ja } \\ 9 \text{ Linebreak after Japanese Character } \\ 9.1 \text{ Reference: Behavior in pTeX } \\ \end{array}                                                                                                    | тт | Defenence                                     | 11 |
| 4.1 \jfont primitive 4.2 Structure of JFM file 4.3 Math Font Family  5 Parameters 5.1 \ltjsetparameter primitive 5.2 List of Parameters  6 Other Primitives 6.1 Compatibility with pTEX  7 Control Sequences for PTEX 2  7.1 Patch for NFSS2  7.2 Cropmark/'tombow'  HII Implementations  8 Storing Parameters  8.1 Used Dimensions and Attributes 8.2 Stack System of LuaTEX-ja  9 Linebreak after Japanese Character 9.1 Reference: Behavior in pTEX                                                                                                    | 11 | Reference                                     | 11 |
| 4.2 Structure of JFM file 4.3 Math Font Family  5 Parameters 5.1 \ltjsetparameter primitive 5.2 List of Parameters  6 Other Primitives 6.1 Compatibility with pTeX  7 Control Sequences for PTeX 2e 7.1 Patch for NFSS2 7.2 Cropmark/'tombow'  HII Implementations  8 Storing Parameters 8.1 Used Dimensions and Attributes 8.2 Stack System of LuaTeX-ja  9 Linebreak after Japanese Character 9.1 Reference: Behavior in pTeX                                                                                                    | 4  | <del>-</del>                                  | 11 |
| 4.3 Math Font Family  5 Parameters  5.1 \ \ \ \ \ \ \ \ \ \ \ \ \ \ \ \ \ \ \                                                                                                    |    | 4.1 \jfont primitive                          | 11 |
| 5 Parameters 5.1 \ltjsetparameter primitive 5.2 List of Parameters  6 Other Primitives 6.1 Compatibility with pTeX  7 Control Sequences for LaTeX 2e 7.1 Patch for NFSS2 7.2 Cropmark/'tombow'  III Implementations  8 Storing Parameters 8.1 Used Dimensions and Attributes 8.2 Stack System of LuaTeX-ja  9 Linebreak after Japanese Character 9.1 Reference: Behavior in pTeX                                                                                                    |    | 4.2 Structure of JFM file                     | 11 |
| 5.1 \ltjsetparameter primitive 5.2 List of Parameters  6 Other Primitives 6.1 Compatibility with pTeX  7 Control Sequences for LaTeX 2e 7.1 Patch for NFSS2 7.2 Cropmark/'tombow'  III Implementations  8 Storing Parameters 8.1 Used Dimensions and Attributes 8.2 Stack System of LuaTeX-ja  9 Linebreak after Japanese Character 9.1 Reference: Behavior in pTeX                                                                                                    |    | 4.3 Math Font Family                          | 12 |
| 5.2 List of Parameters  6 Other Primitives 6.1 Compatibility with pTEX  7 Control Sequences for LATEX 2  7.1 Patch for NFSS2 7.2 Cropmark/'tombow'  III Implementations  8 Storing Parameters 8.1 Used Dimensions and Attributes 8.2 Stack System of LuaTeX-ja  9 Linebreak after Japanese Character 9.1 Reference: Behavior in pTEX                                                                                                    | 5  | Parameters                                    | 13 |
| 6 Other Primitives 6.1 Compatibility with pT <sub>E</sub> X  7 Control Sequences for L <sup>A</sup> T <sub>E</sub> X 2 <sub>ε</sub> 7.1 Patch for NFSS2 7.2 Cropmark/'tombow'  III Implementations  8 Storing Parameters 8.1 Used Dimensions and Attributes 8.2 Stack System of LuaT <sub>E</sub> X-ja  9 Linebreak after Japanese Character 9.1 Reference: Behavior in pT <sub>E</sub> X                                                                                                    |    | 5.1 \ltjsetparameter primitive                | 13 |
| 6.1 Compatibility with pTEX  7 Control Sequences for Late 2c  7.1 Patch for NFSS2  7.2 Cropmark/'tombow'  III Implementations  8 Storing Parameters  8.1 Used Dimensions and Attributes  8.2 Stack System of LuaTeX-ja  9 Linebreak after Japanese Character  9.1 Reference: Behavior in pTeX                                                                                                    |    | 5.2 List of Parameters                        | 13 |
| 7 Control Sequences for LaTeX 2 <sub>\varepsilon</sub> 7.1 Patch for NFSS2 7.2 Cropmark/'tombow'  III Implementations  8 Storing Parameters 8.1 Used Dimensions and Attributes 8.2 Stack System of LuaTeX-ja  9 Linebreak after Japanese Character 9.1 Reference: Behavior in pTeX                                                                                                    | 6  | Other Primitives                              | 14 |
| 7.1 Patch for NFSS2 7.2 Cropmark/'tombow'  III Implementations  8 Storing Parameters 8.1 Used Dimensions and Attributes 8.2 Stack System of LuaT <sub>E</sub> X-ja  9 Linebreak after Japanese Character 9.1 Reference: Behavior in pT <sub>E</sub> X                                                                                                    |    | 6.1 Compatibility with pT <sub>E</sub> X      | 14 |
| 7.2 Cropmark/'tombow'  III Implementations  8 Storing Parameters  8.1 Used Dimensions and Attributes  8.2 Stack System of LuaT <sub>E</sub> X-ja  9 Linebreak after Japanese Character  9.1 Reference: Behavior in pT <sub>E</sub> X                                                                                                    | 7  | Control Sequences for LATEX $2_{\varepsilon}$ | 14 |
| III Implementations  8 Storing Parameters  8.1 Used Dimensions and Attributes  8.2 Stack System of LuaT <sub>E</sub> X-ja  9 Linebreak after Japanese Character  9.1 Reference: Behavior in pT <sub>E</sub> X                                                                                                    |    | 7.1 Patch for NFSS2                           | 14 |
| 8 Storing Parameters 8.1 Used Dimensions and Attributes 8.2 Stack System of LuaT <sub>E</sub> X-ja  9 Linebreak after Japanese Character 9.1 Reference: Behavior in pT <sub>E</sub> X                                                                                                    |    | 7.2 Cropmark/'tombow'                         | 15 |
| 8.1 Used Dimensions and Attributes  8.2 Stack System of LuaT <sub>E</sub> X-ja  9 Linebreak after Japanese Character  9.1 Reference: Behavior in pT <sub>E</sub> X                                                                                                    | II | I Implementations                             | 15 |
| 8.1 Used Dimensions and Attributes  8.2 Stack System of LuaT <sub>E</sub> X-ja  9 Linebreak after Japanese Character  9.1 Reference: Behavior in pT <sub>E</sub> X                                                                                                    | Q  | Storing Parameters                            | 15 |
| 8.2 Stack System of LuaT <sub>E</sub> X-ja  9 Linebreak after Japanese Character  9.1 Reference: Behavior in pT <sub>E</sub> X                                                                                                    | O  |                                               |    |
| 9.1 Reference: Behavior in pT <sub>E</sub> X                                                                                                    |    |                                               |    |
| 9.1 Reference: Behavior in pT <sub>E</sub> X                                                                                                    | 9  | Linebreak after Japanese Character            | 17 |
|                                                                                                    | _  | <del>-</del>                                  |    |
|                                                                                                    |    |                                               |    |

This documentation is far from complete. It may have many grammatical (and contextual) errors.

### Part I

# User's manual

### 1 Introduction

The LuaTeX-ja package is a macro package for typesetting high-quality Japanese documents when using LuaTeX.

### 1.1 Backgrounds

Traditionally, ASCII pT<sub>E</sub>X, an extension of T<sub>E</sub>X, and its derivatives are used to typeset Japanese documents in T<sub>E</sub>X. pT<sub>E</sub>X is an engine extension of T<sub>E</sub>X: so it can produce high-quality Japanese documents without using very complicated macros. But this point is a mixed blessing: pT<sub>E</sub>X is left behind from other extensions of T<sub>E</sub>X, especially  $\varepsilon$ -T<sub>E</sub>X and pdfT<sub>E</sub>X, and from changes about Japanese processing in computers (e.g., the UTF-8 encoding).

Recently extensions of pTeX, namely pTeX (Unicode-implementation of pTeX) and  $\varepsilon$ -pTeX (merging of pTeX and  $\varepsilon$ -TeX extension), have developed to fill those gaps to some extent, but gaps still exist.

However, the appearance of LuaT<sub>E</sub>X changed the whole situation. With using Lua 'callbacks', users can customize the internal processing of LuaT<sub>E</sub>X. So there is no need to modify sources of engines to support Japanese typesetting: to do this, we only have to write Lua scripts for appropriate callbacks.

### 1.2 Major Changes from pT<sub>E</sub>X

The LuaTEX-ja package is under much influence of pTEX engine. The initial target of development was to implement features of pTEX. However, LuaTEX-ja is not a just porting of pTEX; unnatural specifications/behaviors of pTEX were not adopted.

The followings are major changes from pT<sub>F</sub>X:

- A Japanese font is a tuple of a 'real' font, a Japanese font metric (**JFM**, for short), and an optional string called 'variation'.
- In pTEX, a linebreak after Japanese character is ignored (and doesn't yield a space), since linebreaks (in source files) are permitted almost everywhere in Japanese texts. However, LuaTEX-ja doesn't have this function completely, because of a specification of LuaTEX.
- The insertion process of glues/kerns between two Japanese characters and between a Japanese character and other characters (we refer these glues/kerns as **JAglue**) is rewritten from scratch.
  - As LuaTEX's internal character handling is 'node-based' (e.g., of{}fice doesn't prevent ligatures), the insertion process of **JAglue** is now 'node-based'.
  - Furthermore, nodes between two characters which have no effects in linebreak (e.g., \special node) are ignored in the insertion process.
  - In the process, two Japanese fonts which differ in their 'real' fonts only are identified.
- At the present, vertical typesetting (tategaki), is not supported in LuaTFX-ja.

For detailed information, see Part III.

#### 1.3 Notations

In this document, the following terms and notations are used:

- Characters are divided into two types:
  - JAchar: standing for Japanese characters such as Hiragana, Katakana, Kanji and other punctuation marks for Japanese.
  - **ALchar**: standing for all other characters like alphabets.

We say 'alphabetic fonts' for fonts used in ALchar, and 'Japanese fonts' for fonts used in JAchar.

- A word in a sans-serif font (like prebreakpenalty) represents an internal parameter for Japanese typesetting, and it is used as a key in \ltjsetparameter command.
- The word 'primitive' is used not only for primitives in LuaTeX, but also for control sequences that defined in the core module of LuaTeX-ja.
- $\bullet\,$  In this document, natural numbers start from 0.

### 1.4 About the project

Project Wiki Project Wiki is under construction.

- http://sourceforge.jp/projects/luatex-ja/wiki/FrontPage%28en%29 (English)
- $\bullet \ \mathtt{http://sourceforge.jp/projects/luatex-ja/wiki/FrontPage} \ (\mathtt{Japanese})$

This project is hosted by SourceForge.JP.

### Members

### 2 Getting Started

#### 2.1 Installation

To install the LuaT<sub>F</sub>X-ja package, you will need:

- LuaTeX (version 0.65.0-beta or later) and its supporting packages.
   If you are using TeX Live 2011 or current W32TeX, you don't have to worry.
- The source archive of LuaT<sub>E</sub>X-ja, of course:)

The installation methods are as follows:

1. Download the source archive.

At the present, LuaTEX-ja has no official release, so you have to retrieve the archive from the repository. You can retrieve the Git repository via

\$ git clone git://git.sourceforge.jp/gitroot/luatex-ja/luatexja.git

or download the archive of HEAD in master branch from

http://git.sourceforge.jp/view?p=luatex-ja/luatexja.git;a=snapshot;h=HEAD;sf=tgz.

- 2. Extract the archive. You will see src/ and several other sub-directories.
- 3. Copy all the contents of src/ into one of your TEXMF tree.
- 4. If mktexlsr is needed to update the filename database, make it so.

#### 2.2 Cautions

- The encoding of your source file must be UTF-8.
- Not well-tested. In particular, the default setting of the range of **JAchar** in the present version does not coexist with other packages which use Unicode fonts.

### 2.3 Using in plain T<sub>F</sub>X

To use LuaT<sub>F</sub>X-ja in plain T<sub>F</sub>X, simply put the following at the beginning of the document:

\input luatexja.sty

This does minimal settings (like ptex.tex) for typesetting Japanese documents:

• The following 6 Japanese fonts are preloaded:

| classification    | lassification font name |         | $9.5\mathrm{Q}$ | 7 Q      |
|-------------------|-------------------------|---------|-----------------|----------|
| $mincho \ gothic$ | Ryumin-Light            | \tenmin | \sevenmin       | \fivemin |
|                   | GothicBBB-Medium        | \tengt  | \sevengt        | \fivegt  |

- The 'Q' is a unit used in Japanese phototype setting, and  $1\,\mathrm{Q}=0.25\,\mathrm{mm}$ . This length is stored in a dimension \jQ.
- It is widely accepted that the font 'Ryumin-Light' and 'GothicBBB-Medium' aren't embedded into PDF files, and PDF reader substitute them by some external Japanese fonts (e.g., Kozuka Mincho is used for Ryumin-Light in Adobe Reader). We adopt this custom to the default setting.
- You may notice that size of above fonts is slightly smaller than their alphabetic counterparts: for example, the size \texmin is  $13.5\,\mathrm{Q} \simeq 9.60444\,\mathrm{pt}$ . This is intensional: ...
- The amount of glue that are inserted between a **JAchar** and an **ALchar** (the parameter xkanjiskip) is set to

$$0.25 \zv_{-1 pt}^{+1 pt} = \frac{27}{32} mm_{-1 pt}^{+1 pt}.$$

Here \zw is the counterpart of em for Japanese fonts, that is, the length of 'full-width' in current Japanese font.

### 2.4 Using in LATEX

LATEX  $2_{\varepsilon}$  Using in LATEX  $2_{\varepsilon}$  is basically same. To set up the minimal environment for Japanese, you only have to load luatexja.sty:

\usepackage{luatexja}

It also does minimal settings (counterparts in pIATEX are plfonts.dtx and pldefs.ltx):

- JY3 is the font encoding for Japanese fonts (in horizontal direction).

  When vertical typesetting is supported by LuaT<sub>E</sub>X-ja in the future, JT3 will be used for vertical fonts.
- Two font families mc and gt are defined:

| classification | family | \mdseries                 | \bfseries                 | scale    |
|----------------|--------|---------------------------|---------------------------|----------|
| mincho         | mc     | Ryumin-Light              | GothicBBB-Medium          | 0.960444 |
| gothic         | gt     | ${\bf Gothic BBB-Medium}$ | ${\bf Gothic BBB-Medium}$ | 0.960444 |

#### Note on fonts in bold series

• Japanese characters in math mode are typeset by the font family mc.

However, above settings are not sufficient for Japanese-based documents. To typeset Japanese-based documents, You are better to use class files other than article.cls, book.cls, .... At the present, BXjscls (bxjsarticle.cls and bxjsbook.cls, by Takayuki Yato) are better alternative. It is not determined whether LuaTEX-ja will develop and contain counterparts of major classes used in pTEX (including jsclasses by Haruhiko Okumura).

### 2.5 Changing Fonts

Remark: Japanese Characters in Math Mode Since pTEX supports Japanese characters in math mode, there are sources like the following:

```
f_{\hat{a}} ($f_{\hat{b}} (f_{\hat{b}} temperature)). 
 f_{\hat{a}} (f_{\hat{b}} temperature). 
 f_{\hat{a}} (f_{\hat{b}} temperature). 
 f_{\hat{a}} (f_{\hat{b}} temperature). 
 f_{\hat{a}} (f_{\hat{b}} temperature). 
 f_{\hat{a}} (f_{\hat{b}} temperature). 
 f_{\hat{a}} (f_{\hat{b}} temperature). 
 f_{\hat{a}} (f_{\hat{b}} temperature). 
 f_{\hat{a}} (f_{\hat{b}} temperature). 
 f_{\hat{a}} (f_{\hat{b}} temperature). 
 f_{\hat{a}} (f_{\hat{b}} temperature). 
 f_{\hat{a}} (f_{\hat{b}} temperature). 
 f_{\hat{a}} (f_{\hat{b}} temperature). 
 f_{\hat{a}} (f_{\hat{b}} temperature). 
 f_{\hat{a}} (f_{\hat{b}} temperature). 
 f_{\hat{a}} (f_{\hat{b}} temperature). 
 f_{\hat{a}} (f_{\hat{b}} temperature). 
 f_{\hat{a}} (f_{\hat{b}} temperature). 
 f_{\hat{a}} (f_{\hat{b}} temperature). 
 f_{\hat{a}} (f_{\hat{b}} temperature). 
 f_{\hat{a}} (f_{\hat{b}} temperature). 
 f_{\hat{a}} (f_{\hat{b}} temperature). 
 f_{\hat{a}} (f_{\hat{b}} temperature). 
 f_{\hat{a}} (f_{\hat{b}} temperature). 
 f_{\hat{a}} (f_{\hat{b}} temperature). 
 f_{\hat{a}} (f_{\hat{b}} temperature). 
 f_{\hat{a}} (f_{\hat{b}} temperature). 
 f_{\hat{a}} (f_{\hat{b}} temperature). 
 f_{\hat{a}} (f_{\hat{b}} temperature). 
 f_{\hat{a}} (f_{\hat{b}} temperature). 
 f_{\hat{a}} (f_{\hat{b}} temperature). 
 f_{\hat{a}} (f_{\hat{b}} temperature). 
 f_{\hat{a}} (f_{\hat{b}} temperature). 
 f_{\hat{a}} (f_{\hat{b}} temperature). 
 f_{\hat{a}} (f_{\hat{b}} temperature). 
 f_{\hat{a}} (f_{\hat{b}} temperature). 
 f_{\hat{a}} (f_{\hat{b}} temperature). 
 f_{\hat{a}} (f_{\hat{b}} temperature). 
 f_{\hat{a}} (f_{\hat{b}} temperature). 
 f_{\hat{a}} (f_{\hat{b}} temperature). 
 f_{\hat{a}} (f_{\hat{b}} temperature). 
 f_{\hat{a}} (f_{\hat{b}} temperature). 
 f_{\hat{a}} (f_{\hat{b}} temperature). 
 f_{\hat{a}} (f_{\hat{b}} temperature). 
 f_{\hat{a}} (f_{\hat{b}} temperature). 
 f_{\hat{a}} (f_{\hat{b}} temperature). 
 f_{\hat{a}} (f_{\hat{b}} temperature). 
 f_{\hat{a}} (f_{\hat{b}} temperature). 
 f_{\hat{a}} (f_{\hat{b}} temperature). 
 f_{\hat{a}} (f_{\hat{b}} temperature). 
 f_{\hat{a}} (f_{\hat{b}} temperature). 
 f_{\hat{a}} (f_{\hat{b}} temperature). 
 f_{\hat{a}} (f_{\hat{b}} temperature). 
 f_{\hat{a}} (f_{\hat{b}} temperature). 
 f_{\hat{a}} (f_{\hat{b}} temperature)
```

We (the project members of LuaT<sub>E</sub>X-ja) think that using Japanese characters in math mode are allowed if and only if these are used as identifiers. In this point of view,

- The lines 1 and 2 above are not correct, since '高温' in above is used as a textual label, and 'よって' is used as a conjunction.
- However, the line 3 is correct, since '素' is used as an identifier.

Hence, in our opinion, the above input should be corrected as:

We also believe that using Japanese characters as identifiers is rare, hence we don't describe how to change Japanese fonts in math mode in this chapter. For the method, please see Part II.

plain TEX To change Japanese fonts in plain TEX, you must use the primitive \jfont. So please see Part II.

**NFSS2** For  $\LaTeX$  2 $\varepsilon$ , LuaT<sub>F</sub>X-ja simply adopted the font selection system from that of p $\LaTeX$  2 $\varepsilon$  (in plfonts.dtx).

- Two control sequences \mcdefault and \gtdefault are used to specify the default font families for *mincho* and *gothic*, respectively. Default values: mc for \mcdefault and gt for \gtdefault.
- Commands \fontfamily, \fontseries, \fontshape and \selectfont can be used to change attributes of Japanese fonts.

|                       | encoding       | family        | series       | shape        |
|-----------------------|----------------|---------------|--------------|--------------|
| alphabetic fonts      | \romanencoding | \romanfamily  | \romanseries | \romanshape  |
| Japanese fonts        | \kanjiencoding | \kanjifamily  | \kanjiseries | \kanjishape  |
| $\operatorname{both}$ | _              | _             | \fontseries  | $\footshape$ |
| auto select           | \fontencoding  | $\fontfamily$ | _            | _            |

• For defining a Japanese font family, use \DeclareKanjiFamily instead of \DeclareFontFamily.

fontspec To coexist with fontspec package, it is needed to load luatexja-fontspec package in the preamble. This additional package automatically loads luatexja and fontspec package, if needed.

In luatexja-fontspec package, the following 7 commands are defined as counterparts of original commands in fontspec:

| Japanese fonts alphabetic fonts | \jfontspec<br>\fontspec    | \setmainjfont<br>\setmainfont                 | \setsansjfont<br>\setsansfont         | \newjfontfamily \newfontfamily |
|---------------------------------|----------------------------|-----------------------------------------------|---------------------------------------|--------------------------------|
| Japanese fonts alphabetic fonts | \newjfontface \newfontface | \defaultjfontfeatures<br>\defaultfontfeatures | \addjfontfeatures<br>\addfontfeatures |                                |

#### 使用例

Note that there is no command named \setmonojfont, since it is popular for Japanese fonts that nearly all Japanese glyphs have same widths.

### 3 Changing Parameters

There are many parameters in LuaT<sub>E</sub>X-ja. And due to the behavior of LuaT<sub>E</sub>X, most of them are not stored as internal register of T<sub>E</sub>X, but as an original storage system in LuaT<sub>E</sub>X-ja. Hence, to assign or acquire those parameters, you have to use commands \ltjsetparameter and \ltjgetparameter.

### 3.1 Editing the range of JAchars

To edit the range of **JAchars**, You have to assign a non-zero natural number which is less than 217 to the character range first. This can be done by using \ltjdefcharrange primitive. For example, the next line assigns whole characters in Supplementary Multilingual Plane and the character '漢' to the range number 100. \ltjdefcharrange{100}{"10000-"1FFFF,'漢}

This assignment of numbers to ranges are always global, so you should not do this in the middle of a document. 上書き

After assigning numbers to ranges, ...

**Default Setting** LuaT<sub>E</sub>X-ja predefines eight character ranges for convinience. They are determined from the following data:

- Blocks in Unicode 6.0.
- The Adobe-Japan1-UCS2 mapping between a CID Adobe-Japan1-6 and Unicode.
- The PXbase bundle for pTFX by Takayuki Yato.

Now we describe these eight ranges. The alphabet 'J' or 'A' after the number shows whether characters in the range is treated as **JAchars** or not by default. These settings are similar to prefercjk ...

Range 8<sup>J</sup> Symbols in the intersection of the upper half of ISO 8859-1 (Latin-1 Supplement) and JIS X 0208 (a basic character set for Japanese). This character range consists of the following characters:

- § (U+00A7, Section Sign)
- " (U+00A8, Umlaut or diaeresis)
- ° (U+00B0, Degree sign)
- ± (U+00B1, Plus-minus sign)

- (U+00B4, Spacing acute)
- ¶ (U+00B6, Paragraph sign)
- x (U+00D7, Multiplication sign)
- ÷ (U+00F7, Division Sign)

Range 1<sup>A</sup> Latin characters that some of them are included in Adobe-Japan1-6. This range consist of the following Unicode ranges, except characters in the range 8 above:

- U+0080-U+00FF: Latin-1 Supplement
- $\bullet$  U+0100–U+017F: Latin Extended-A
- U+0180-U+024F: Latin Extended-B
- U+0250-U+02AF: IPA Extensions

- U+02B0-U+02FF: Spacing Modifier Letters
- $\bullet$  U+0300–U+036F: Combining Diacritical Marks
- U+1E00-U+1EFF: Latin Extended Additional

 $\textbf{Range 2}^{\textbf{J}} \ \ \text{Greek and Cyrillic letters. JIS X 0208 (hence most of Japanese fonts) has some of these characters.}$ 

- $\bullet$  U+0370–U+03FF: Greek and Coptic
- U+0400-U+04FF: Cyrillic

• U+1F00-U+1FFF: Greek Extended

Range 3<sup>J</sup> Punctuations and Miscellaneous symbols. The block list is indicated in Table 1.

Range 4<sup>A</sup> Characters usually not in Japanese fonts. This range consists of almost all Unicode blocks which are not in other predefined ranges. Hence, instead of showing the block list, we put the definition of this range itself:

```
\ltjdefcharrange{4}{%
   "500-"10FF, "1200-"1DFF, "2440-"245F, "27C0-"28FF, "2A00-"2AFF,
   "2C00-"2E7F, "4DC0-"4DFF, "A4D0-"A82F, "A840-"ABFF, "FB50-"FE0F,
   "FE20-"FE2F, "FE70-"FEFF, "10000-"1FFFF} % non-Japanese
```

Range 5<sup>A</sup> Surrogates and Supplementary Private Use Areas.

Range 6<sup>J</sup> Characters used in Japanese. The block list is indicated in Table 2.

Range 7<sup>J</sup> Characters used in CJK languages, but not included in Adobe-Japan1-6. The block list is indicated in Table 3.

### 3.2 kanjiskip and xkanjiskip

**JAglue** is divided into the following three categories:

- Glues/kerns specified in JFM. If \inhibitglue is issued around a Japanese character, this glue will be not inserted at the place.
- The default glue which inserted between two **JAchars** (kanjiskip).
- The default glue which inserted between a **JAchar** and an **ALchar** (xkanjiskip).

The value (a skip) of kanjiskip or xkanjiskip can be changed as the following.

It may occur that JFM contains the data of 'ideal width of kanjiskip' and/or 'ideal width of xkanjiskip'. To use these data from JFM, set the value of kanjiskip or xkanjiskip to \maxdimen.

Table 1. Unicode blocks in predefined character range 3.

| U+2000-U+206F | General Punctuation                     |
|---------------|-----------------------------------------|
| U+2070-U+209F |                                         |
|               | Superscripts and Subscripts             |
| U+20A0-U+20CF | Currency Symbols                        |
| U+20D0-U+20FF | Combining Diacritical Marks for Symbols |
| U+2100-U+214F | Letterlike Symbols                      |
| U+2150-U+218F | Number Forms                            |
| U+2190-U+21FF | Arrows                                  |
| U+2200-U+22FF | Mathematical Operators                  |
| U+2300-U+23FF | Miscellaneous Technical                 |
| U+2400-U+243F | Control Pictures                        |
| U+2500-U+257F | Box Drawing                             |
| U+2580-U+259F | Block Elements                          |
| U+25A0-U+25FF | Geometric Shapes                        |
| U+2600-U+26FF | Miscellaneous Symbols                   |
| U+2700-U+27BF | Dingbats                                |
| U+2900-U+297F | Supplemental Arrows-B                   |
| U+2980-U+29FF | Miscellaneous Mathematical Symbols-B    |
| U+2B00-U+2BFF | Miscellaneous Symbols and Arrows        |
| U+E000-U+F8FF | Private Use Area                        |
| U+FB00-U+FB4F | Alphabetic Presentation Forms           |

Table 2. Unicode blocks in predefined character range 6.

| U+2460-U+24FF   | Enclosed Alphanumerics             |
|-----------------|------------------------------------|
| U+2E80-U+2EFF   | CJK Radicals Supplement            |
| U+3000-U+303F   | CJK Symbols and Punctuation        |
| U+3040-U+309F   | Hiragana                           |
| U+30A0-U+30FF   | Katakana                           |
| U+3190-U+319F   | Kanbun                             |
| U+31F0-U+31FF   | Katakana Phonetic Extensions       |
| U+3200-U+32FF   | Enclosed CJK Letters and Months    |
| U+3300-U+33FF   | CJK Compatibility                  |
| U+3400-U+4DBF   | CJK Unified Ideographs Extension A |
| U+4E00-U+9FFF   | CJK Unified Ideographs             |
| U+F900-U+FAFF   | CJK Compatibility Ideographs       |
| U+FE10-U+FE1F   | Vertical Forms                     |
| U+FE30-U+FE4F   | CJK Compatibility Forms            |
| U+FE50-U+FE6F   | Small Form Variants                |
| U+20000-U+2FFFF | (Supplementary Ideographic Plane)  |
|                 |                                    |

Table 3. Unicode blocks in predefined character range 7.

| U+1100-U+11FF | Hangul Jamo                        |
|---------------|------------------------------------|
| U+2F00-U+2FDF | Kangxi Radicals                    |
| U+2FF0-U+2FFF | Ideographic Description Characters |
| U+3100-U+312F | Bopomofo                           |
| U+3130-U+318F | Hangul Compatibility Jamo          |
| U+31A0-U+31BF | Bopomofo Extended                  |
| U+31C0-U+31EF | CJK Strokes                        |
| U+A000-U+A48F | Yi Syllables                       |
| U+A490-U+A4CF | Yi Radicals                        |
| U+A830-U+A83F | Common Indic Number Forms          |
| U+ACOO-U+D7AF | Hangul Syllables                   |
| U+D7B0-U+D7FF | Hangul Jamo Extended-B             |

### 3.3 Insertion Setting of xkanjiskip

It is not desirable that xkanjiskip is inserted between every boundary between **JAchars** and **ALchars**. For example, xkanjiskip should not be inserted after opening parenthesis (e.g., compare '(あ' and '(あ').

LuaT<sub>E</sub>X-ja can control whether xkanjiskip can be inserted before/after a character, by changing jaxspmode for **JAchars** and alxspmode parameters **ALchars** respectively.

The second argument preonly means 'the insertion of xkanjiskip is allowed before this character, but not after'. the other possible values are postonly, allow and inhibit. For the compatibility with pTEX, natural numbers between 0 and 3 are also allowed as the second argument<sup>1</sup>.

If you want to enable/disable all insertions of kanjiskip and xkanjiskip, set autospacing and autoxspacing parameters to false, respectively.

### 3.4 Shifting Baseline

To make a match between a Japanese font and an alphabetic font, sometimes shifting of the baseline of one of the pair is needed. In pTeX, this is achieved by setting \ybaselineshift to a non-zero length (the baseline of alphabetic fonts is shifted below). However, for documents whose main language is not Japanese, it is good to shift the baseline of Japanese fonts, but not that of alphabetic fonts. Because of this, LuaTeX-ja can independently set the shifting amount of the baseline of alphabetic fonts (yalbaselineshift parameter) and that of Japanese fonts (yjabaselineshift parameter).

```
1 \vrule width 150pt height 0.4pt depth Opt\hskip
-120pt
2 \ltjsetparameter{yjabaselineshift=0pt,
yalbaselineshift=0pt}abc あいう
3 \ltjsetparameter{yjabaselineshift=5pt,
yalbaselineshift=2pt}abc あいう
```

Here the horizontal line in above is the baseline of a line.

There is an interesting side-effect: characters in different size can be vertically aligned center in a line, by setting two parameters appropriately. The following is an example (beware the value is not well tuned):

```
1 xyz 漢字
2 {\scriptsize
3 \ltjsetparameter{yjabaselineshift=-1pt,
4 yalbaselineshift=-1pt}
5 XYZ ひらがな
6 }abc かな
```

### 3.5 Cropmark

Cropmark is a mark for indicating 4 corners and horizontal/vertical center of the paper. In Japanese, we call cropmark as tombo(w). pIATEX and this LuaTEX-ja support 'tombow' by their kernel. The following steps are needed to typeset cropmark:

1. First, define the banner which will be printed at the upper left of the paper. This is done by assigning a token list to \@bannertoken.

For example, the following sets banner as 'filename (2012-01-01 17:01)':

```
\makeatletter
```

```
\hour\time \divide\hour by 60 \@tempcnta\hour \multiply\@tempcnta 60\relax
\minute\time \advance\minute-\@tempcnta
\@bannertoken{%
   \jobname\space(\number\year-\two@digits\month-\two@digits\day
   \space\two@digits\hour:\two@digits\minute)}%
```

 $<sup>^{1}</sup>$ But we don't recommend this: since numbers 1 and 2 have opposite meanings in jaxspmode and alxspmode.

2. ...

### Part II

# Reference

### 4 Font Metric and Japanese Font

### 4.1 \jfont primitive

To load a font as a Japanese font, you must use the \jfont primitive instead of \font, while \jfont admits the same syntax used in \font. LuaT<sub>E</sub>X-ja automatically loads luaotfload package, so TrueType/OpenType fonts with features can be used for Japanese fonts:

```
1\jfont\tradgt={file:ipaexg.ttf:script=latn;%
2 +trad;jfm=ujis} at 14pt 當/體/醫/區
3\tradgt{}当/体/医/区
```

Note that the defined control sequence (\tradgt in the example above) using \jfont is not a font\_def token, hence the input like \fontname\tradgt causes a error. We denote control sequences which are defined in \jfont by \langle font\_cs \rangle.

**Prefix** Besides file: and name: prefixes, psft: can be used a prefix in \jfont (and \font) primitive. Using this prefix, you can specify a font that has its name only and is not related to any real font.

Mainly, use of this psft: prefix is for using non-embedding 'standard' Japanese fonts (Ryumin-Light and GothicBBB-Medium). 歴史

Features jfm, jfmvar

### 4.2 Structure of JFM file

A JFM file is a Lua script which has only one function call:

```
luatexja.jfont.define_jfm { ... }
```

Real data are stored in the table which indicated above by { . . . }. So, the rest of this subsection are devoted to describe the structure of this table. Note that all lengths in a JFM file are floating-point numbers in design-size unit.

```
dir=\langle direction \rangle (required)
```

The direction of JFM. At the present, only 'yoko' is supported.

```
zw=\langle length \rangle (required)
```

The amount of the length of the 'full-width'.

```
zh=\langle length \rangle (required)
```

```
kanjiskip=\{\langle natural \rangle, \langle stretch \rangle, \langle shrink \rangle\} (optional)
```

This field specifies the 'ideal' amount of kanjiskip. As noted in Subsection 3.2, if the parameter kanjiskip is  $\mbox{maxdimen}$ , the value specified in this field is actually used (if this field is not specified in JFM, it is regarded as 0 pt). Note that  $\langle stretch \rangle$  and  $\langle shrink \rangle$  fields are in design-size unit too.

```
xkanjiskip=\{\langle natural \rangle, \langle stretch \rangle, \langle shrink \rangle\} (optional)
```

Like the kanjiskip field, this field specifies the 'ideal' amount of xkanjiskip.

Besides from above fields, a JFM file have several sub-tables those indices are natural numbers. The table indexed by  $i \in \omega$  stores informations of 'character class' i. At least, the character class 0 is always present, so each JFM file must have a sub-table whose index is [0]. Each sub-table (its numerical index is denoted by i) has the following fields:

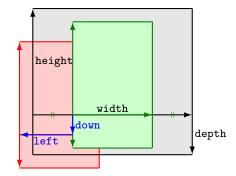

Consider a node containing Japanese character whose value of the align field is 'middle'.

- The black rectangle is a frame of the node. Its width, height and depth are specified by JFM.
- Since the align field is 'middle', the 'real' glyph is centered horizontally (the green rectangle).
- Furthermore, the glyph is shifted according to values of fields left and down. The ultimate position of the real glyph is indicated by the red rectangle.

Figure 1. The position of the 'real' glyph.

Table 4. Primitives for Japanese math fonts.

|                   | Japanese fonts                                                                                  | alphabetic fonts                                                          |
|-------------------|-------------------------------------------------------------------------------------------------|---------------------------------------------------------------------------|
| font family       | $\$ $\$ $\$ $\$ $\$ $\$ $\$ $\$ $\$ $\$                                                         | \fam                                                                      |
| text size         | $jatextfont = \{\langle jfam \rangle, \langle jfont\_cs \rangle\}$                              | $	ag{textfont}\langle fam \rangle = \langle font\_cs \rangle$             |
| script size       | $jascriptfont = \{\langle jfam \rangle, \langle jfont\_cs \rangle\}$                            | $\scriptfont \langle fam  angle = \langle font\_cs  angle$                |
| scriptscript size | ${\sf jascriptScriptfont=}\{\langle \textit{jfam}\rangle , \langle \textit{jfont\_cs}\rangle\}$ | $\verb \scriptscriptfont  \langle fam \rangle = \langle font\_cs \rangle$ |

 $chars=\{\langle character \rangle, \ldots \}$  (required except character class 0)

This field is a list of characters which are in this character type i. This field is not required if i = 0, since all **JAchar** which are not in any character class other than 0 (hence, the character class 0 contains most of **JAchars**). In the list, a character can be specified by its code number, or by the character itself (as a string of length 1).

In addition to those 'real' characters, the following 'imaginary characters' can be specified in the list:

width=
$$\langle length \rangle$$
, height= $\langle length \rangle$ , depth= $\langle length \rangle$ , italic= $\langle length \rangle$  (required)

Specify width of characters in character class i, height, depth and the amount of italic correction. All characters in character class i are regarded that its width, height and depth are as values of these fields. But there is one exception: if 'prop' is specified in width field, width of a character becomes that of its 'real' glyph

 $left=\langle length \rangle$ ,  $down=\langle length \rangle$ ,  $align=\langle align \rangle$ 

These fields are for adjusting the position of the 'real' glyph. Legal values of align field are 'left', 'middle' and 'right'. If one of these 3 fields are omitted, left and down are treated as 0, and align field is treated as 'left'. The effects of these 3 fields are indicated in Figure 1.

In most cases, left and down fields are 0, while it is not uncommon that the align field is 'middle' or 'right'. For example, setting the align field to 'right' is practically needed when the current character class is the class for opening delimiters'.

```
kern=\{[j]=\langle kern\rangle, \ldots\}
glue=\{[j]=\{\langle width\rangle, \langle stretch\rangle, \langle shrink\rangle\}, \ldots\}
```

### 4.3 Math Font Family

 $T_{EX}$  handles fonts in math formulas by 16 font families<sup>2</sup>, and each family has three fonts:  $\texttt{\textfont}$ ,  $\texttt{\scriptfont}$  and  $\texttt{\scriptscriptfont}$ .

LuaTeX-ja's handling of Japanese fonts in math formulas is similar; Table 4.3 shows counterparts to TeX's primitives for math font families.

Omega, Aleph, LuaTEX and  $\varepsilon$ -(u)pTEXcan handles 256 families, but an external package is needed to support this in plain TEX and LATEX.

### 5 Parameters

### 5.1 \ltjsetparameter primitive

As noted before, \ltjsetparameter and \ltjgetparameter are primitives for accessing most parameters of LuaTeX-ja. One of the main reason that LuaTeX-ja didn't adopted the syntax similar to that of pTeX (e.g., \prebreakpenalty') =10000) is the position of hpack\_filter callback in the source of LuaTeX, see Section 8.

\ltjsetparameter and \ltjglobalsetparameter are primitives for assigning parameters. These take one argument which is a  $\langle key \rangle = \langle value \rangle$  list. Allowed keys are described in the next subsection. The difference between \ltjsetparameter and \ltjglobalsetparameter is only the scope of assignment; \ltjsetparameter does a local assignment and \ltjglobalsetparameter does a global one. They also obey the value of \globaldefs, like other assignment.

\ltjgetparameter is the primitive for acquiring parameters. It always takes a parameter name as first argument, and also takes the additional argument—a character code, for example—in some cases.

```
1 \ltjgetparameter{differentjfm},
2 \ltjgetparameter{autospacing}, average, 1, 10000.
3 \ltjgetparameter{prebreakpenalty}{')}.
```

The return value of \ltjgetparameter is always a string. This is outputted by tex.write(), so any character other than space '\'\_' (U+0020) has the category code 12 (other), while the space has 10 (space).

### 5.2 List of Parameters

In the following list of parameters, [\cs] indicates the counterpart in pTEX, and each symbol has the following meaning:

- No mark: values at the end of the paragraph or the hbox are adopted in the whole paragraph/hbox.
- '\*': local parameters, which can change everywhere inside a paragraph/hbox.
- '†': assignments are always global.

```
jcharwidowpenalty = \langle penalty \rangle [\jcharwidowpenalty]
```

Penalty value for supressing orphans. This penalty is inserted just after the last **JAchar** which is not regarded as a (Japanese) punctuation mark.

```
kcatcode = \{\langle chr\_code \rangle, \langle natural\ number \rangle\}
```

An additional attributes having each character whose character code is  $\langle chr\_code \rangle$ . At the present version, the lowermost bit of  $\langle natural\ number \rangle$  indicates whether the character is considered as a punctuation mark (see the description of jcharwidowpenalty above).

```
prebreakpenalty ={\langle chr\_code \rangle, \langle penalty \rangle} [\prebreakpenalty] postbreakpenalty ={\langle chr\_code \rangle, \langle penalty \rangle} [\postbreakpenalty] jatextfont ={\langle jfam \rangle, \langle jfont\_cs \rangle} [\textfont in TEX] jascriptfont ={\langle jfam \rangle, \langle jfont\_cs \rangle} [\scriptfont in TEX] jascriptscriptfont ={\langle jfam \rangle, \langle jfont\_cs \rangle} [\scriptscriptfont in TEX] yjabaselineshift =\langle dimen \rangle^* yalbaselineshift =\langle dimen \rangle^* [\ybaselineshift] jaxspmode ={\langle chr\_code \rangle, \langle mode \rangle} [\inhibitxspcode]
```

Setting whether inserting xkanjiskip is allowed before/after a **JAchar** whose character code is  $\langle chr\_code \rangle$ . The followings are allowed for  $\langle mode \rangle$ :

- $\mathbf{0}$ , inhibit Insertion of xkanjiskip is inhibited before the charater, nor after the charater.
- $\mathbf{2}$ , preonly Insertion of xkanjiskip is allowed before the charater, but not after.

- 1, postonly Insertion of xkanjiskip is allowed after the charater, but not before.
- 3, allow Insertion of xkanjiskip is allowed before the charater and after the charater. This is the default value.

```
alxspmode = \{\langle chr\_code \rangle, \langle mode \rangle\} \ [\xspcode]
```

Setting whether inserting xkanjiskip is allowed before/after a **ALchar** whose character code is  $\langle chr\_code \rangle$ . The followings are allowed for  $\langle mode \rangle$ :

- 0, inhibit Insertion of xkanjiskip is inhibited before the charater, nor after the charater.
- 1 preonly Insertion of xkanjiskip is allowed before the charater, but not after.
- 2 postonly Insertion of xkanjiskip is allowed after the charater, but not before.
- 3, allow Insertion of xkanjiskip is allowed before the charater and after the charater. This is the default value.

Note that parameters jaxspmode and alxspmode use a common table.

```
autospacing = \langle bool\rangle* [\autospacing]
autoxspacing = \langle bool\rangle* [\autospacing]
kanjiskip = \langle skip\rangle [\kanjiskip]
xkanjiskip = \langle skip\rangle [\xkanjiskip]
differentjfm = \langle mode\rangle^\dagger Specify how glues/kerns between two JAchars whose JFM (or size) are different. The allowed arguments are the followings:
    average
    both
    large
    small
jacharrange = \langle ranges\rangle*
kansujichar = \langle \langle digit\rangle, \langle chr_code\rangle\rangle [\kansujichar]
```

### 6 Other Primitives

### 6.1 Compatibility with pT<sub>F</sub>X

\kuten
\jis
\euc
\sjis
\ucs
\kansuji

# 7 Control Sequences for $\LaTeX 2_{\varepsilon}$

### 7.1 Patch for NFSS2

As described in Subsection 2.4, LuaTeX-ja simply adopted plfonts.dtx in pLATeX  $2_{\varepsilon}$  for the Japanese patch for NFSS2.

### 7.2 Cropmark/'tombow'

### Part III

# **Implementations**

### 8 Storing Parameters

### 8.1 Used Dimensions and Attributes

Here the following is the list of dimension and attributes which are used in LuaTEX-ja.

\jQ (dimension) As explained in Subsection 2.3, \jQ is equal to  $1Q = 0.25 \,\mathrm{mm}$ , where 'Q' (also called '級') is a unit used in Japanese phototypesetting. So one should not change the value of this dimension.

\jH (dimension) There is also a unit called '歯' which equals to 0.25 mm and used in Japanese phototypesetting. The dimension \jH stores this length, similar to \jQ.

\ltj@zw (dimension) A temporal register for the 'full-width' of current Japanese font.

\ltj@zh (dimension) A temporal register for the 'full-height' (usually the sum of height of imaginary body and its depth) of current Japanese font.

\jfam (attribute) Current number of Japanese font family for math formulas.

\ltj@curjfnt (attribute) The font index of current Japanese font.

\ltj@charclass (attribute) The character class of Japanese glyph\_node.

 $\exists \emptyset$  ablishift (attribute) The amount of shifting the baseline of alphabetic fonts in scaled point (2<sup>-16</sup> pt).

 $\exists \emptyset \text{ Shift} \text{ (attribute)}$  The amount of shifting the baseline of Japanese fonts in scaled point  $(2^{-16} \text{ pt})$ .

\ltj@autospc (attribute) Whether the auto insertion of kanjiskip is allowed at the node.

\ltj@autoxspc (attribute) Whether the auto insertion of xkanjiskip is allowed at the node.

\ltj@icflag (attribute) For distinguishing 'kinds' of the node. To this attribute, one of the following value is assigned:

ITALIC (1) Glues from an itaric correction (\/). This distinction of origins of glues (from explicit \kern, or from \/) is needed in the insertion process of xkanjiskip.

PACKED (2)

KINSOKU (3) Penalties inserted for the word-wrapping process of Japanese characters (kinsoku).

FROM\_JFM (4) Glues/kerns from JFM.

LINE\_END (5) Kerns for ...

KANJI\_SKIP (6) Glues for kanjiskip.

XKANJI\_SKIP (7) Glues for xkanjiskip.

PROCESSED (8) Nodes which is already processed by ...

IC\_PROCESSED (9) Glues from an itaric correction, but also already processed.

BOXBDD (15) Glues/kerns that inserted just the beginning or the ending of an abox or a paragraph.

 $\$  indicating which character block is regarded as a block of **JAchars**. These 7 attributes store bit vectors indicating which character block is regarded as a block of **JAchars**.

### 8.2 Stack System of LuaT<sub>E</sub>X-ja

**Background** LuaT<sub>E</sub>X-ja has its own stack system, and most parameters of LuaT<sub>E</sub>X-ja are stored in it. To clarify the reason, imagine the parameter kanjiskip is stored by a skip, and consider the following source:

```
1 \ltjsetparameter{kanjiskip=0pt}ふがふが.%
2 \setbox0=\hbox{\ltjsetparameter{kanjiskip=5pt}
ほげほげ}
3 \box0.ぴよぴよ\par
```

As described in Part II, the only effective value of kanjiskip in an hbox is the latest value, so the value of kanjiskip which applied in the entire hbox should be 5 pt. However, by the implementation method of LuaTEX, this '5 pt' cannot be known from any callbacks. In the tex/packaging.w (which is a file in the source of LuaTEX), there are the following codes:

```
void package(int c)
    scaled h;
                                /* height of box */
                                 /* first node in a box */
   halfword p;
    scaled d;
                                /* max depth */
    int grp;
    grp = cur_group;
    d = box_max_depth;
    unsave();
    save_ptr -= 4;
    if (cur_list.mode_field == -hmode) {
        cur_box = filtered_hpack(cur_list.head_field,
                                  cur_list.tail_field, saved_value(1),
                                 saved_level(1), grp, saved_level(2));
        subtype(cur_box) = HLIST_SUBTYPE_HBOX;
```

Notice that unsave is executed *before* filtered\_hpack (this is where hpack\_filter callback is executed): so '5 pt' in the above source is orphaned at +unsave+, and hence it can't be accessed from hpack\_filter callback.

**The method** The code of stack system is based on that in a post of Dev-luatex mailing list<sup>3</sup>.

These are two TEX count registers for maintaining informations: \ltj@@stack for the stack level, and \ltj@@group@level for the TEX's group level when the last assignment was done. Parameters are stored in one big table named charprop\_stack\_table, where charprop\_stack\_table[i] stores data of stack level i. If a new stack level is created by \ltjsetparameter, all data of the previous level is copied.

To resolve the problem mentioned in 'Background' above, LuaTeX-ja uses another thing: When a new stack level is about to be created, a whatsit node whose type, subtype and value are 44 ( $user\_defined$ ), 30112, and current group level respectively is appended to the current list (we refer this node by  $stack\_flag$ ). This enables us to know whether assignment is done just inside a hbox. Suppose that the stack level is s and the TeX's group level is t just after the hbox group, then:

- If there is no *stack\_flag* node in the list of hbox, then no assignment was occurred inside the hbox. Hence values of parameters at the end of the hbox are stored in the stack level s.
- If there is a  $stack\_flag$  node whose value is t+1, then an assignment was occurred just inside the hbox group. Hence values of parameters at the end of the hbox are stored in the stack level s+1.
- If there are  $stack\_flag$  nodes but all of their values are more than t+1, then an assignment was occurred in the box, but it is done is 'more internal' group. Hence values of parameters at the end of the hbox are stored in the stack level s.

Note that to work this trick correctly, assignments to \ltj@@stack and \ltj@@group@level have to be local always, regardless the value of \globaldefs. This problem is resolved by using \directlua{tex.globaldefs=0} (this assignment is local).

<sup>&</sup>lt;sup>3</sup>[Dev-luatex] tex.currentgrouplevel, a post at 2008/8/19 by Jonathan Sauer.

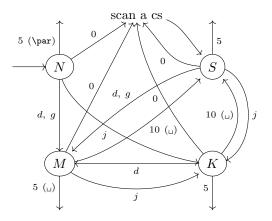

 $d := \{3, 4, 6, 7, 8, 11, 12, 13\}, \quad g := \{1, 2\}, \quad j := (\text{Japanese characters})$ 

- Numbers represent category codes.
- Category codes 9 (ignored), 14 (comment) and 15 (invalid) are omitted in above diagram.

Figure 2. State transitions of pT<sub>E</sub>X's input processor.

### 9 Linebreak after Japanese Character

### 9.1 Reference: Behavior in pT<sub>E</sub>X

(NOT COMPLETED)

In pTEX, a linebreak after a Japanese character doesn't emit a space, since words are not separated by spaces in Japanese writings. However, this feature isn't fully implemented in LuaTEX-ja due to the specification of callbacks in LuaTEX. To clarify the difference between pTEX and LuaTEX, We briefly describe the handling of a linebreak in pTEX, in this subsection.

pT<sub>E</sub>X's input processor can be described in terms of a finite state automaton, as that of T<sub>E</sub>X in Section 2.5 of [?]. The internal states are as follows:

ullet State N: new line

• State S: skipping spaces

• State M: middle of line

• State K: after a Japanese character

The first three states—N, S and M—are as same as  $T_EX$ 's input processor. State K is similar to state M, and is entered after Japanese characters. The diagram of state transitions are indicated in Figure 9.1. Note that  $pT_EX$  doesn't leave state K after 'beginning/ending of a group' characters.

### 9.2 Behavior in LuaT<sub>E</sub>X-ja

States in the input processoe of LuaT<sub>E</sub>X is the same as that of T<sub>E</sub>X, and they can't be customized by any callbacks. Hence, we can only use process\_input\_buffer and token\_filter callbacks for to suppress a space by a linebreak which is after Japanese characters.

However, token\_filter callback cannot be used either, since a character in category code 5 (end-of-line) is converted into an space token in the input processor. So we can use only the process\_input\_buffer callback. This means that suppressing a space must be done just before an input line is read.

Considering these situations, handling of a end-of-line in LuaTeX-ja are as follows:

A character U+FFFFF (its category code is set to 14 (comment) by LuaT<sub>E</sub>X-ja) is appended to an input line, before LuaT<sub>E</sub>X actually process it, if and only if the following two conditions are satisfied:

1. The category code of the character (return) (whose character code is 13) is 5 (end-of-line).

2. The input line matches the following 'regular expression':

$$(any char)^*(\mathbf{JAchar})(\{catcode = 1\} \cup \{catcode = 2\})^*$$

# 10 Insertion of JFM glues, kanjiskip and xkanjiskip

This is the longest section of the document.

jfmglue.tex の内容をここに入れる